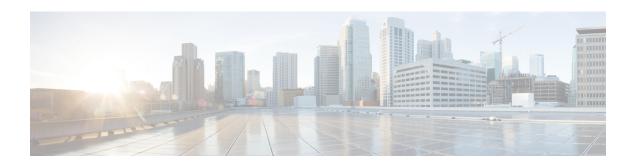

# Callback\_Update\_Status

The Callback\_Update\_Status element is responsible for updating the database after a callback disconnect or reconnect.

- Settings, on page 1
- Element Data, on page 2
- Exit States, on page 2
- Folder and Class Information, on page 2
- Events, on page 2

# **Settings**

| Name<br>(Label) | Туре           | Req'd | Single<br>Setting<br>Value | Substitution<br>Allowed | Default | Notes                                                                                                    |
|-----------------|----------------|-------|----------------------------|-------------------------|---------|----------------------------------------------------------------------------------------------------|
| status          | enum<br>string | Yes   | true                       | true                    | None    | Callback status can be one of the following:  • PENDING  • INPROGRESS  • COMPLETED  • ADD TO QUEUE  • DROP FROM QUEUE |
| reason          | enum<br>string | *     | true                       | true                    | None    | Required if status is COMPLETED, one of the following:                                                                |

|  | • invalid_number   |
|--|--------------------|
|  | • connected        |
|  | • trunkbusy        |
|  | • caller_cancelled |

## **Element Data**

| Name   | Туре   | Notes                                                                                                    |
|--------|--------|----------------------------------------------------------------------------------------------------|
| result | string | Tells the application whether to cancel the existing callback or to retry, can be one of the following:  • cancel  • retry  • done |

#### **Exit States**

| Name  | Notes                                                                       |
|-------|-----------------------------------------------------------------------------|
| done  | The element execution is complete and the value was successfully retrieved. |
| error | The element failed to retrieve the value.                                   |

## **Folder and Class Information**

| Studio Element Folder Name | Class Name                                        |
|----------------------------|---------------------------------------------------|
| Cisco > Callback           | com.cisco.cvp.vxml.custelem.callback.UpdateStatus |

#### **Events**

| Name (Label) | Notes                                                |
|--------------|------------------------------------------------------|
| Event Type   | You can select Java Exception as event handler type. |

The output of the Customer\_Lookup element can be in JSON format . To know more about parsing the JSON Data refer to "Parsing JOSN Data" section in *User Guide for Cisco Unified CVP VXML Server and Cisco Unified Call Studio*.